$:1004 - 5694(2001)02 - 0022 - 04$ 

# **TD-SCDMA**

 $\overline{C}$ 400065)

TD-SCDMA  $\cdot$ :TN929.533  $: A$ 

### Realizing of the Cell Selection of the Third Generation (3G) TD-SCDMA Mobile Terminal

LIU Jun, NIE Neng

(Chongqing University of Posts and Telecommunications, Chongqing 400065, China) Abstract: In this paper, according to TD-SCDMA features and analyzing of the signaling hierarchical structure, the authors give an algorithm of the cell selection in idle mode.

Key words: automatic network selection mode; cell selection; broadcast system message

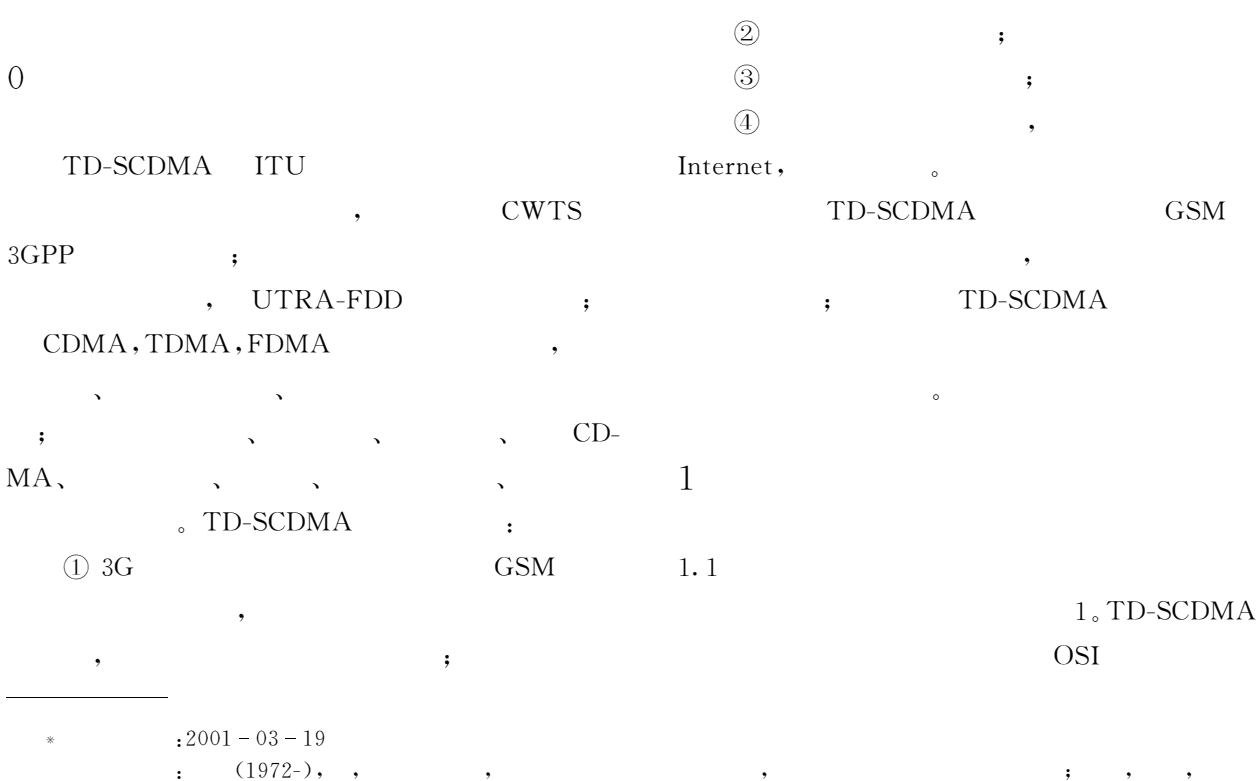

![](_page_1_Figure_1.jpeg)

![](_page_1_Figure_2.jpeg)

RR L1 Mph

#### 1.2

- $\begin{array}{lll} \text{MM} & (\hspace{1cm} & \hspace{1cm}) & \text{ :}\text{${\mathbb{O}}$ SIM}\\ \end{array}$  $;\mathcal{Q}% _{n}=\mathcal{Q}_{n}^{1}$  ,  $\mathcal{Q}_{n}^{1}$  ,  $\mathcal{Q}_{n}^{2}$  ,  $\mathcal{Q}_{n}^{1}$  ,  $\mathcal{Q}_{n}^{1}$  ,  $\mathcal{Q}_{n}^{1}$  ,  $\mathcal{Q}_{n}^{1}$  ,  $\mathcal{Q}_{n}^{1}$  ,  $\mathcal{Q}_{n}^{1}$  $; \textcircled{\small{5}}$  PLMN  $; \textcircled{\small{6}}$  TMSI  $^{\circ}$  $\begin{tabular}{llll} \bf RR & ( & & ) & . \end{tabular} \hspace{1cm} \bf \end{tabular}$  $\boldsymbol{;\odotled{2}}$  PLMN $\boldsymbol{;\odot}$
- $;\circledA$  $, 5$  $\overline{\phantom{a}}$
- $\mathbf{R}$ ,  $\mathbf{R}$  $\bullet$  .
- $L2$  ( ) RR MM
- $L1$  ( )
- $2 \qquad \qquad :$
- $;$  SYNC

## $\overline{2}$

- $RR$  $RR$
- $\cdot$  (1)  $\mathfrak{c}(\mathfrak{D})$  $\rightarrow$  $\boldsymbol{\cdot}$  ; 3 VPLMN, **HPLMN**

![](_page_1_Figure_15.jpeg)

PLMN

#### RR, PLMN MM,

![](_page_1_Figure_18.jpeg)

### 3

3.1 PLMN **PLMN**  $(1)$ PLMN PLMN;  $(2)$ 

#### PLMN  $\mathfrak{Z}$

![](_page_1_Figure_22.jpeg)

![](_page_2_Picture_3.jpeg)

![](_page_3_Picture_33.jpeg)

:TD-SCDMA

 $\overline{\phantom{a}}$ 

 $, \,$ 

 $\circ$